## **Upgrade BR-6478AC Firmware**

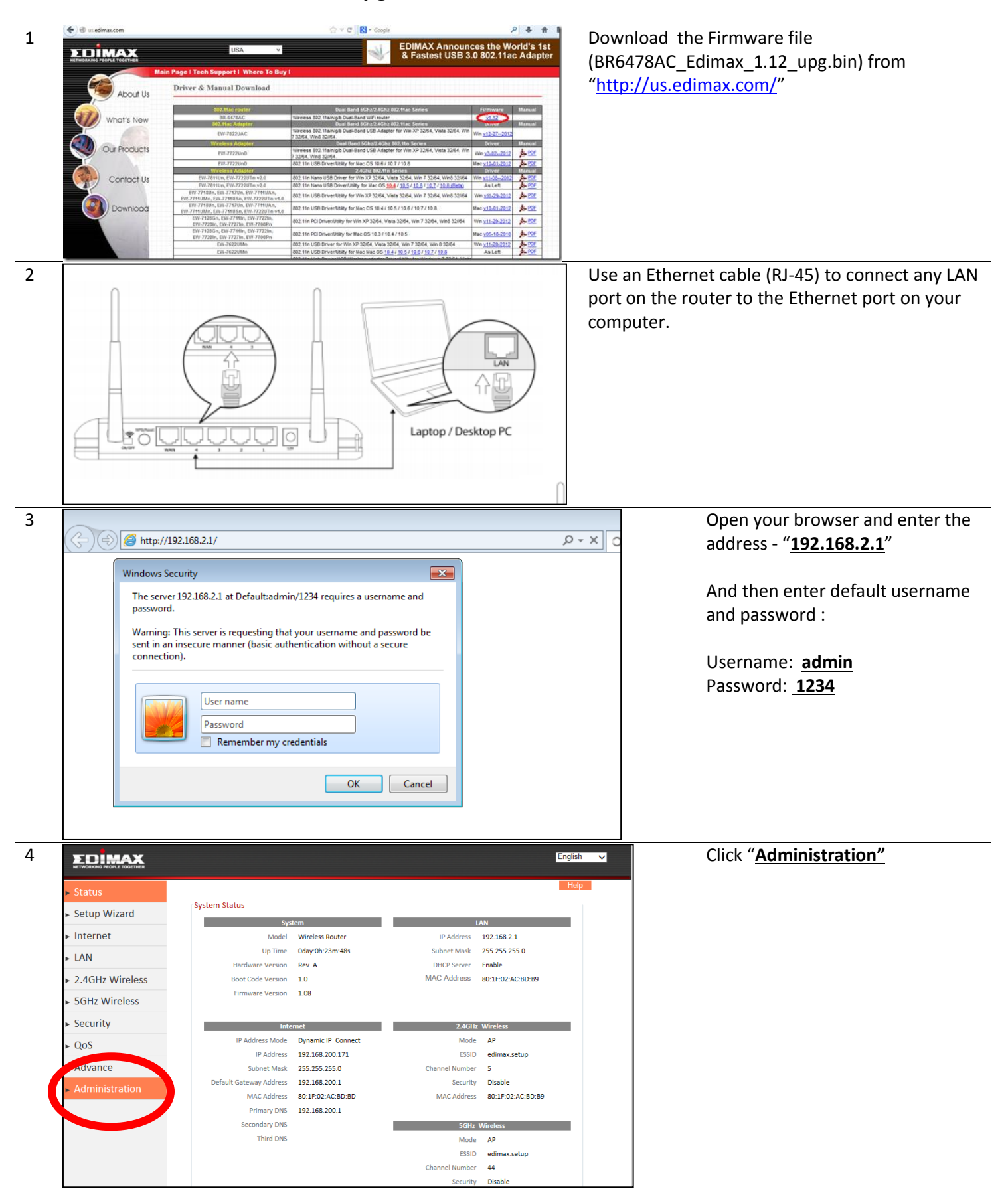

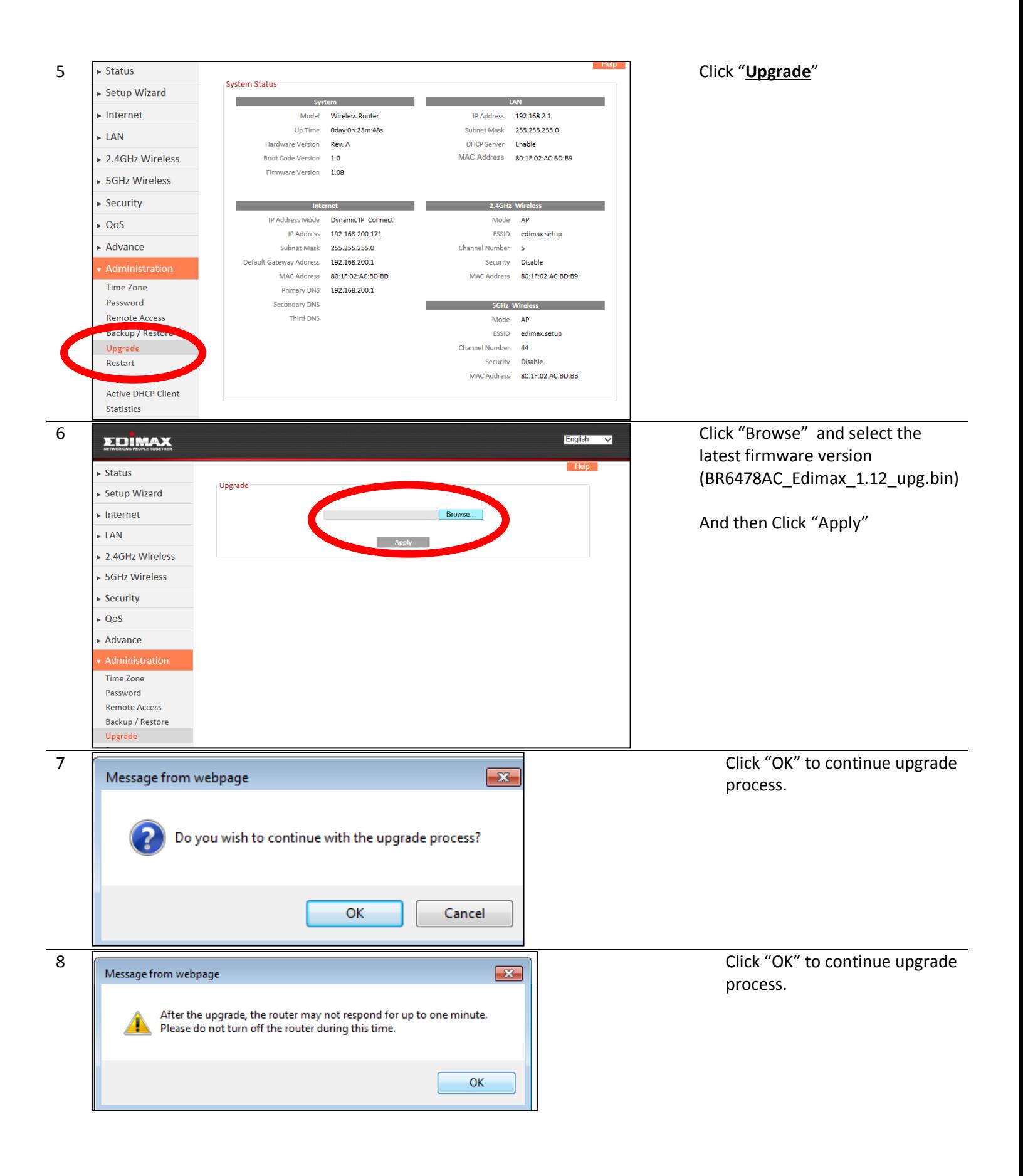

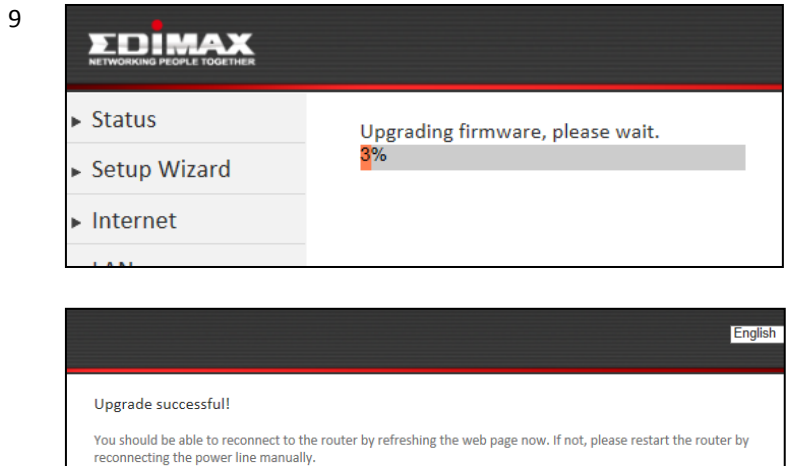

Wait for upgrading firmware. Once finished, you could start the iQ setup to configure the router.

If you have any problem, please contact our tech support at (408)-988-6092 or write an email to "support@edimax.us". Thank you!

*Edimax USA Tech Support*